Министерство образования и науки Республики Марий Эл

Государственное бюджетное профессиональное образовательное учреждение Республики Марий Эл «Автодорожный техникум»

#### РАБОЧАЯ ПРОГРАММА УЧЕБНОЙ ДИСЦИПЛИНЫ

#### ОП.05 Инженерная графика

программы подготовки специалистов среднего звена по специальности

25.02.08 Эксплуатация беспилотных авиационных систем

2023 г.

Подписано: ГОСУДАРСТВЕННОЕ БЮДЖЕТНОЕ ПРОФЕССИОНАЛЬНОЕ ОБРАЗОВАТЕЛЬНОЕ УЧРЕЖДЕНИЕ РЕСПУБЛИКИ МАРИЙ ЭЛ "АВТОДОРОЖНЫЙ ТЕХНИКУМ" DIV: CH= OC УДАРСТВЕННОЕ БЮДЖЕТНОЕ ПРОФЕССИОНАЛЬНОЕ ОБРАЗОВАТЕЛЬНОЕ УЧРЕЖДЕНИЕ РЕСПУБЛИКИ МАРИЙ ЭЛ "АВТОДОРОЖНЫЙ ТЕХНИКУМ", C=RU, O= OC7ДАРСТВЕННОЕ БЮДЖЕТНОЕ ПРОФЕССИОНАЛЬНОЕ ОБРАЗОВАТЕЛЬНОЕ УЧРЕЖДЕНИЕ РЕСПУБЛИКИ МАРИЙ ЭЛ "АВТОДОРОЖНЫЙ ТЕХНИКУМ",

email@mail.ru/7@mail.ru Дата: 2023.12.11 23:11:21 +03'00'

ГОСУДАРСТВЕННОЕ БЮДЖЕТНОЕ ПРОФЕССИОНАЛЬНОЕ ОБРАЗОВАТЕЛЬНОЕ УЧРЕЖДЕНИЕ РЕСПУБЛИКИ МАРИЙ ЭЛ "АВТОДОРОЖНЫЙ ТЕХНИКУМ"

PACCMOTPEHA на заседании ЦМК профессионального цикла Протокол № 4 or «16» Holoful  $2027$ Председатель рис Н.В.Щеглов

**УТВЕРЖДАЮ** Заместитель директора по УР О.А.Федотова k,  $20/3r$ . Daville,

Разработчик:

Санников Д.В., преподаватель ГБПОУ Республики Марий Эл «Автодорожный техникум»

Рабочая программа учебной дисциплины ОП.05 Инженерная графика разработана на основе Федерального государственного образовательного стандарта (далее ФГОС) по специальности среднего профессионального образования (далее СПО) 25.02.08 Эксплуатация беспилотных авиационных систем

## **СОДЕРЖАНИЕ**

- 1. Паспорт программы учебной дисциплины
- 2. Структура и содержание учебной дисциплины
- 3. Условия реализации учебной дисциплины
- 4. Контроль и оценка результатов освоения учебной дисциплины

# **1. ПАСПОРТ ПРОГРАММЫ УЧЕБНОЙ ДИСЦИПЛИНЫ**

Инженерная графика

*название учебной дисциплины*

### **1.1. Область применения программы**

Учебная дисциплина «Инженерная графика» принадлежит к общепрофессиональному циклу.

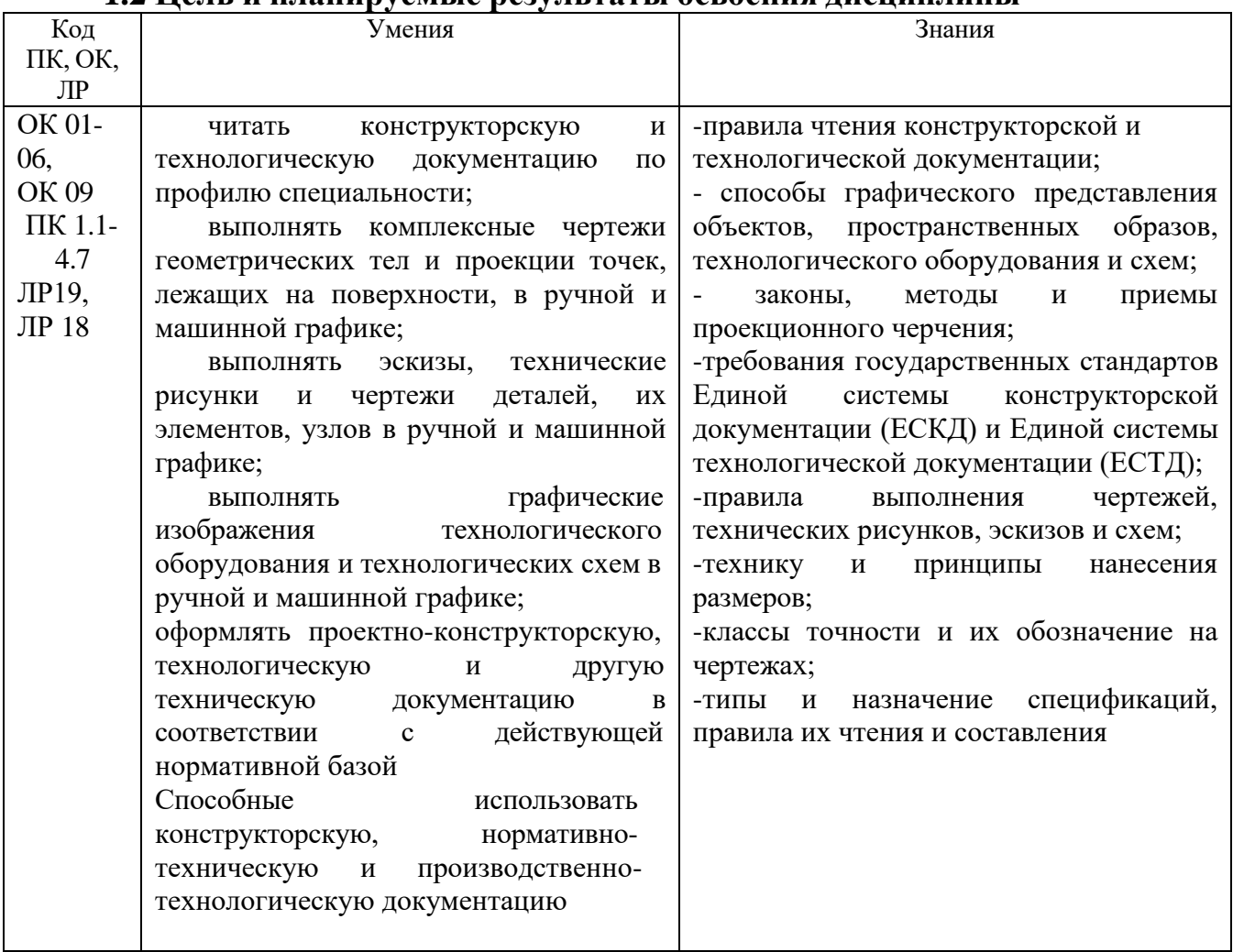

### **1.2 Цель и планируемые результаты освоения дисциплины**

### **1.3 Рекомендуемое количество часов на освоение программы дисциплины**

Максимальная учебная нагрузка обучающегося 78часов, в том числе:

## **2. СТРУКТУРА И СОДЕРЖАНИЕ УЧЕБНОЙ ДИСЦИПЛИНЫ**

### **2.1. Объем учебной дисциплины и виды учебной работы**

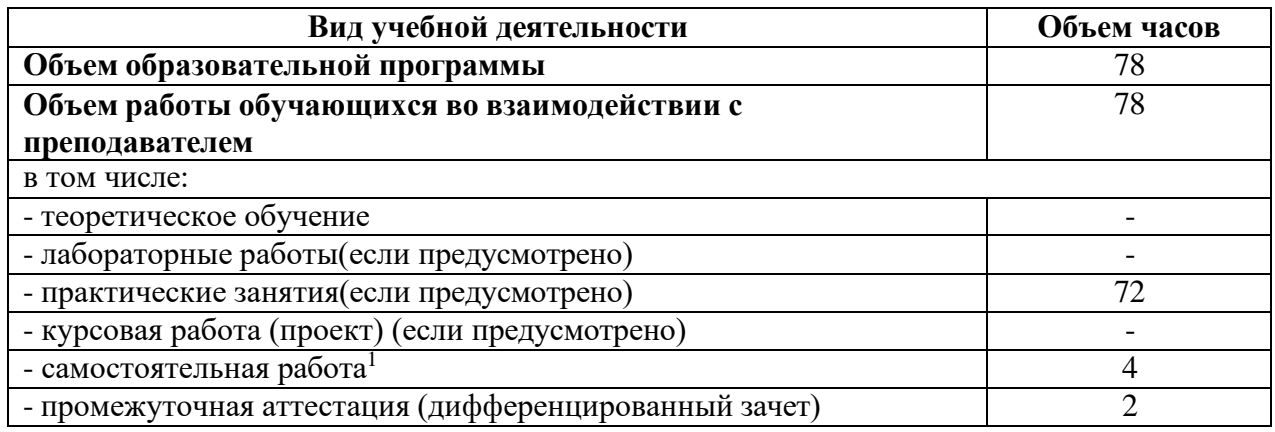

<sup>1</sup>Самостоятельная работа в рамках образовательной программы планируется образовательной организацией с соответствии с требованиями ФГОС СПО в пределах объема учебной дисциплины в количестве часов, необходимом для выполнения заданий самостоятельной работы обучающихся, предусмотренных тематическим планом и содержанием учебной дисциплины.

2.2. Тематический план и содержание учебной дисциплины Перверная Графика

*название учебной дисциплины*

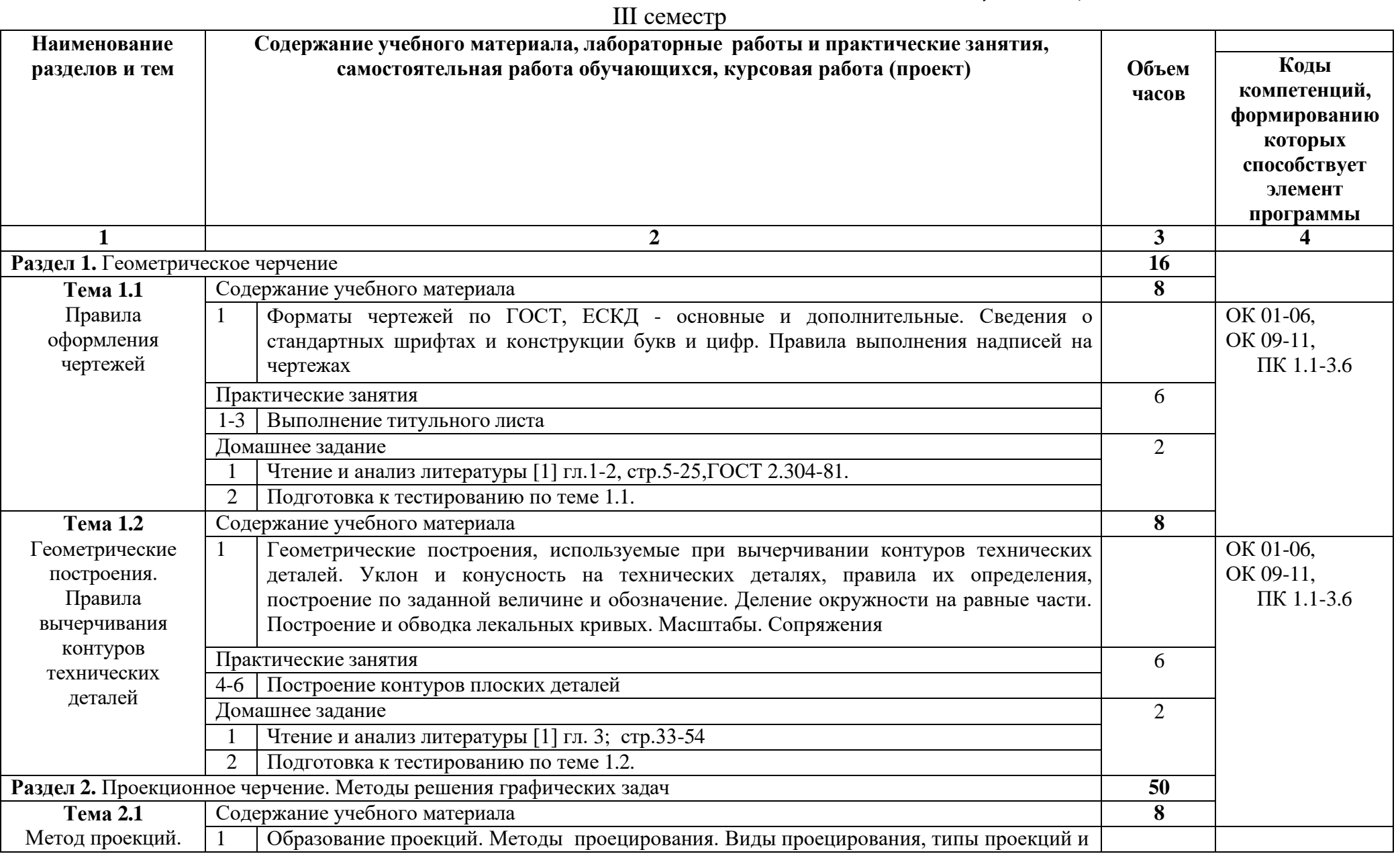

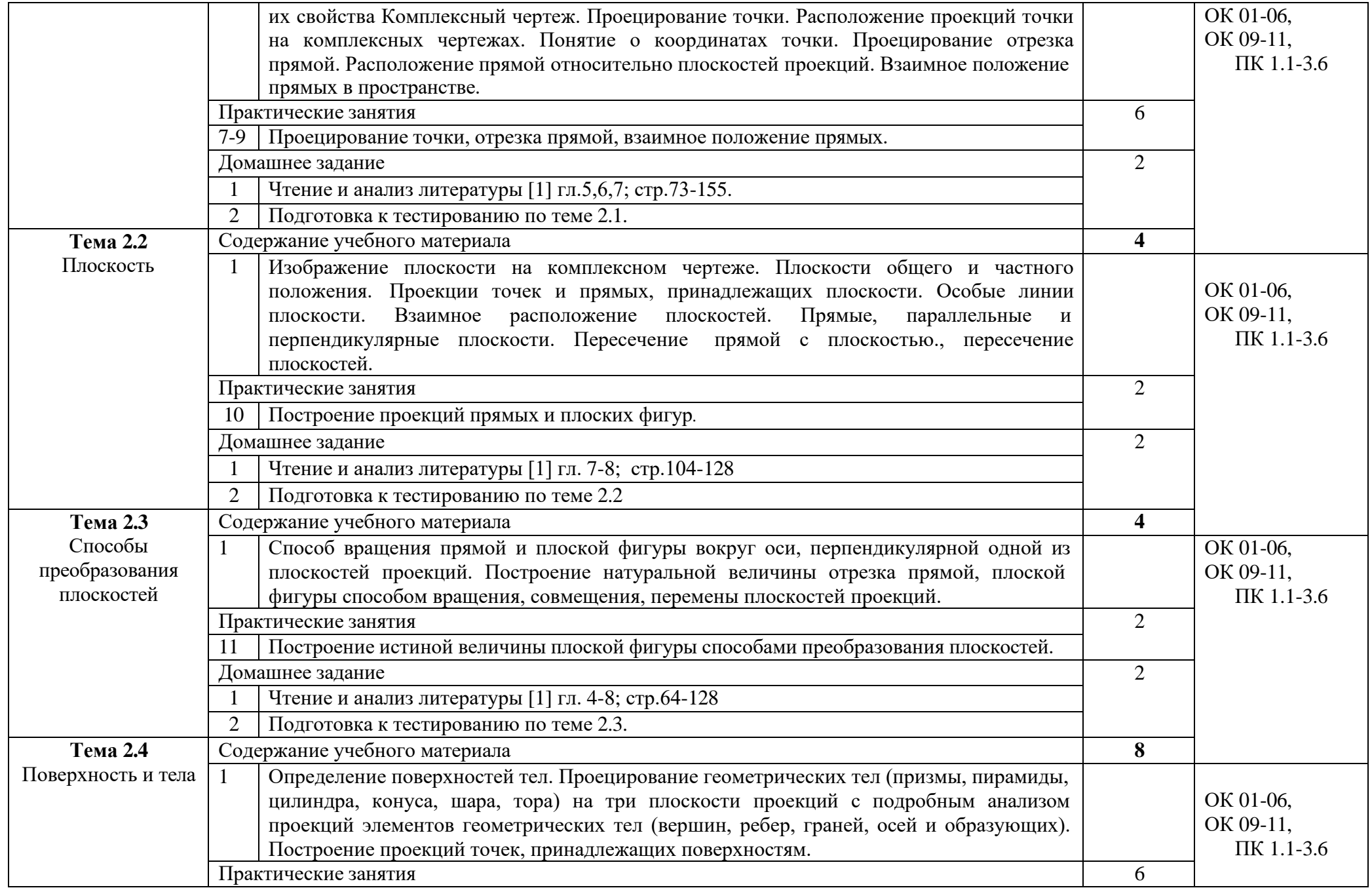

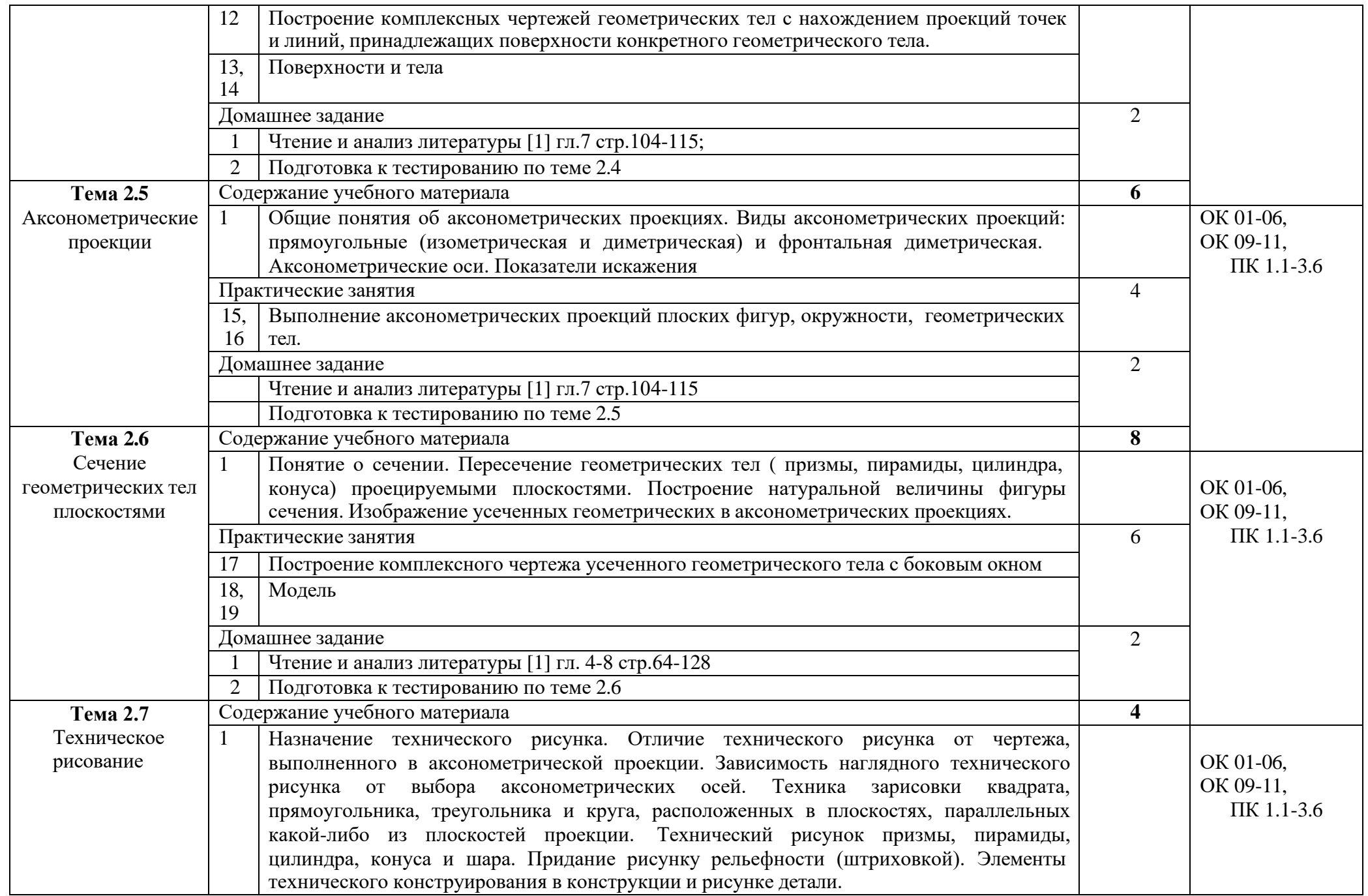

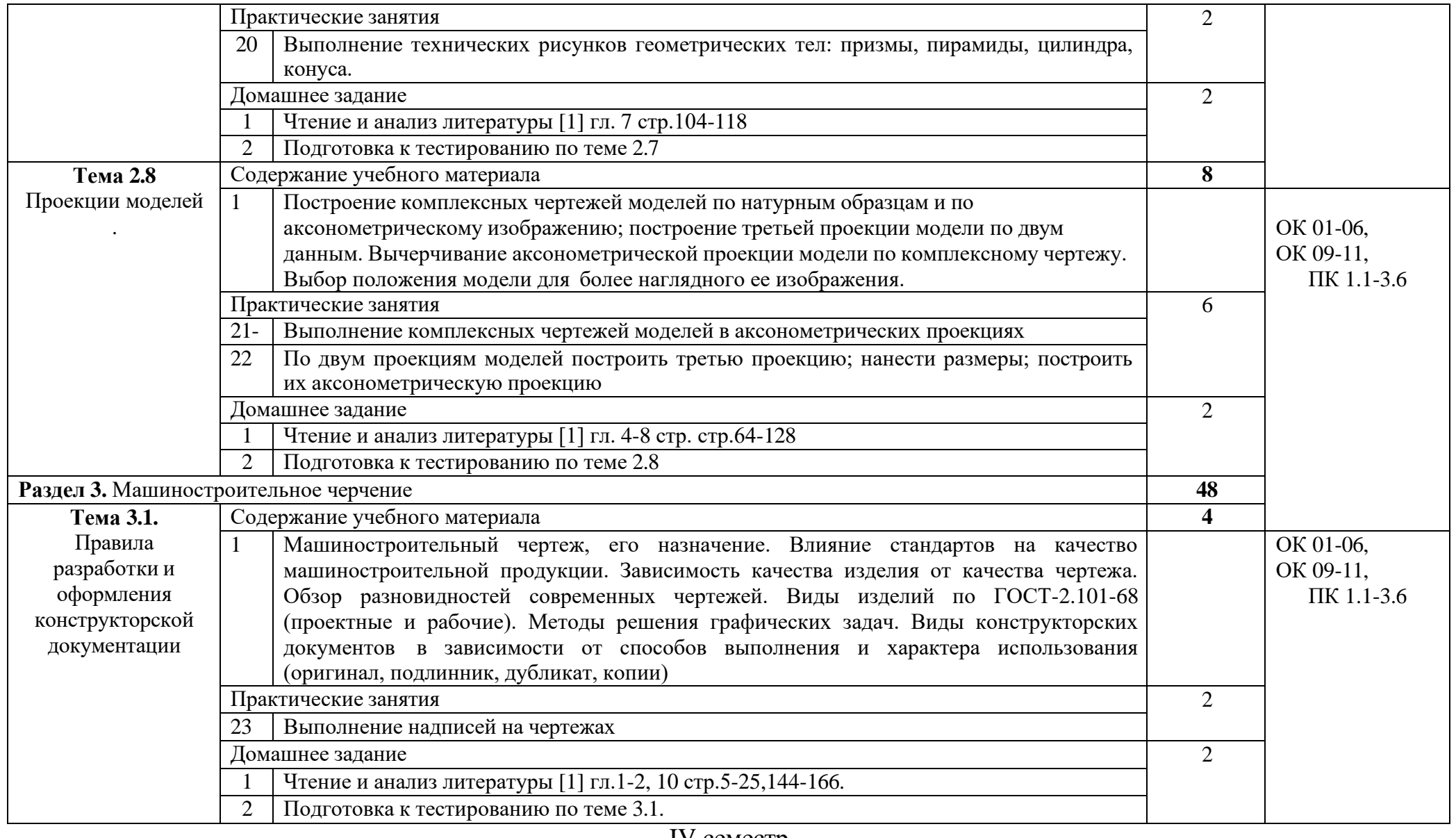

IV семестр

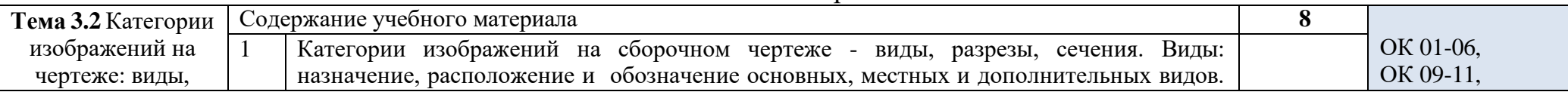

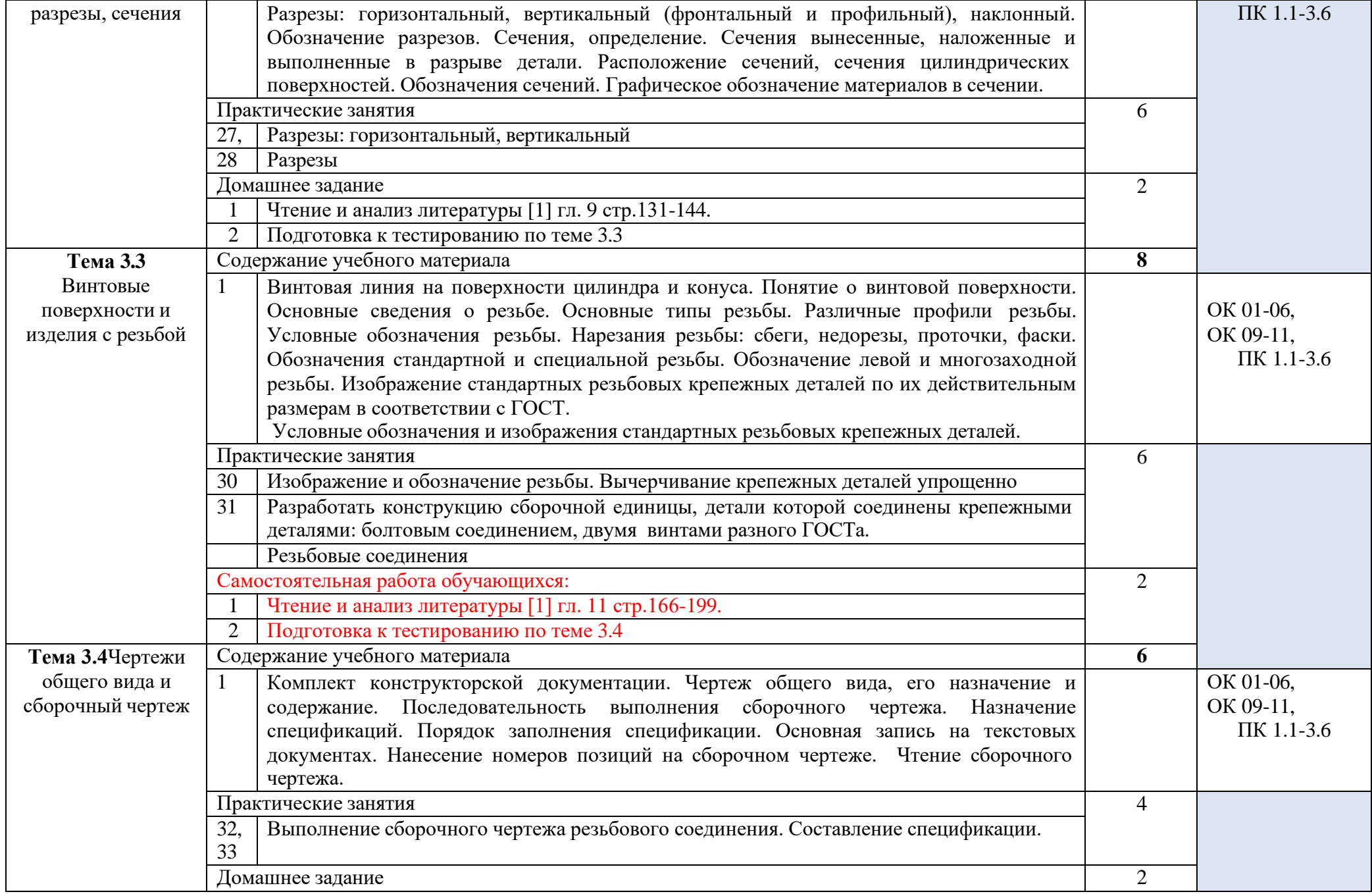

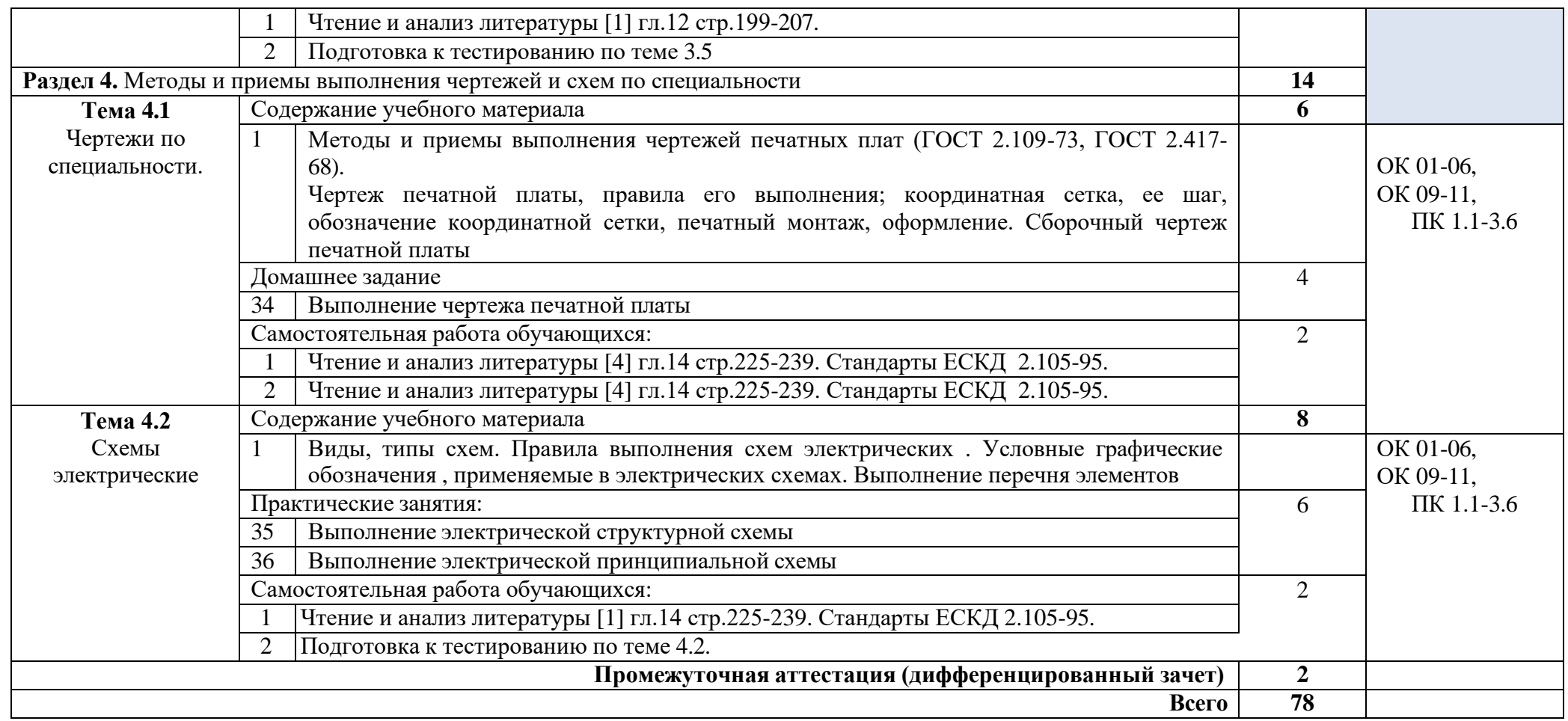

### **3. УСЛОВИЯ РЕАЛИЗАЦИИ ПРОГРАММЫ УЧЕБНОЙ ДИСЦИПЛИНЫ**

### **3.1 Требования к минимальному материально-техническому обеспечению**

Реализация программы дисциплины требует наличия учебного кабинета инженерной графики.

Оборудование учебного кабинета:

*Оборудование учебного кабинета:*

- − рабочие места по количеству обучающихся на базе вычислительной техники, подключенные к локальной вычислительной сети и информационнотелекоммуникационной сети Интернет;
- рабочее место преподавателя с многофункциональным комплексом (персональный компьютер, периферийное оборудование и оргтехника);
- − доска;
- − комплект учебно-наглядных пособий и плакатов.

*Технические средства обучения:*

- − мультимедийное оборудование;
- − пакет прикладных программ

### **3.2. Информационное обеспечение обучения (перечень рекомендуемых учебных изданий, Интернет-ресурсов, дополнительной литературы)**

Основные источники:

1Серга Г.В., ТабарчукИ.И.,Кузнецова Н.Н. Инженерная графика:учебник для СПО/ -Москва: ИНФРА-М. 2021.-383.

2 Буланже Г.В., Гончарова В.А.,Гущин И.А.,Молокова И.С.Инженерная графика:учебник для СПО/ -Москва: ИНФРА-М. 2022.-381.

3Учаев П.Н.,ЛоктионовА.Г., Учаева К.П. Инженерная графика:учебник для ВО/ - Москва: Инфра-Инженерия-М. 2021.-304.

4. Павлова А.А., Корзинова Е.И., МартыненкоЕ.И. Основы черчения: учебник для студ. Учреждений сред. Проф. Образования- 2-е изд., испр. – М.: Издательский центр «Академия», 2016 – 272с.

5 Чекмарев А.А. Инженерная графика: учебник для СПО/ А.АЧекмарев.- 12-е изд., испр. и доп. – М.: Издательство Юрайт,2018.-381с.- Серия: Профессиональное образование.

Дополнительная литература

1. Пуйческу Ф.И.,Муравьев С.Н.Чванова Н.А.. Инженерная графика: учебник для студ. Учреждений сред. Проф. Образования- М.:Издательский центр «Академия»,  $2016 - 336c$ .

2. Муравьев С.Н. Инженерная графика: учебник для студ. Учреждений сред. Проф. Образования-5-е изд., переаб.- М.:Издательский центр «Академия», 2016 – 320с.

3. Бродский А.М. Практикум по инженерной графике: учед. пособие для Б881 для студ. Учреждений сред. Проф. Образования- 7-е изд., стер.- М.:Издательский центр «Академия», 2015 – 192с.

4. Куликов В.П., Кузин А.В. Инженерная графика: учебник – 5-е изд. – М.: ФОРУМ:ИНФРА-М, 2017.-367 с.

5. Единая система конструкторской документации ГОСТ 2.105 – 95

Интернет ресурсы:

1. Библиотека ГОСТов [Электронный ресурс] – режим доступа: htpp://vegost.com/ (2019)

2. Электронно-библиотечная система [Электронный ресурс] – режим доступа: <http://znanium.com/> (2019).

3 Система федеральных образовательных порталов Информационно-коммуникационные технологии в образовании. [Электронный ресурс] – режим доступа: [http://www.ict.edu.ru](http://www.ict.edu.ru/) (2003-2019).

### **4. КОНТРОЛЬ И ОЦЕНКА РЕЗЛЬТАТОВ ОСВОЕНИЯ УЧЕБНОЙ ДИСЦИПЛИНЫ**

Контроль и оценка результатов освоения учебной дисциплины осуществляется преподавателем в процессе проведения практических занятий, тестирования, а также выполнения обучающимися индивидуальных заданий, проектов.

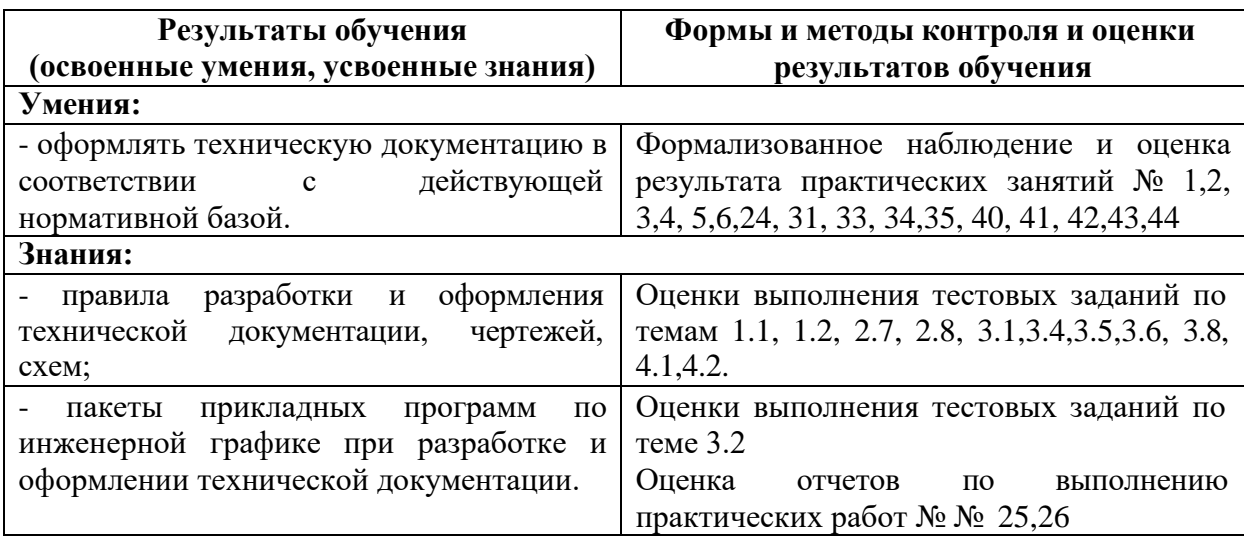